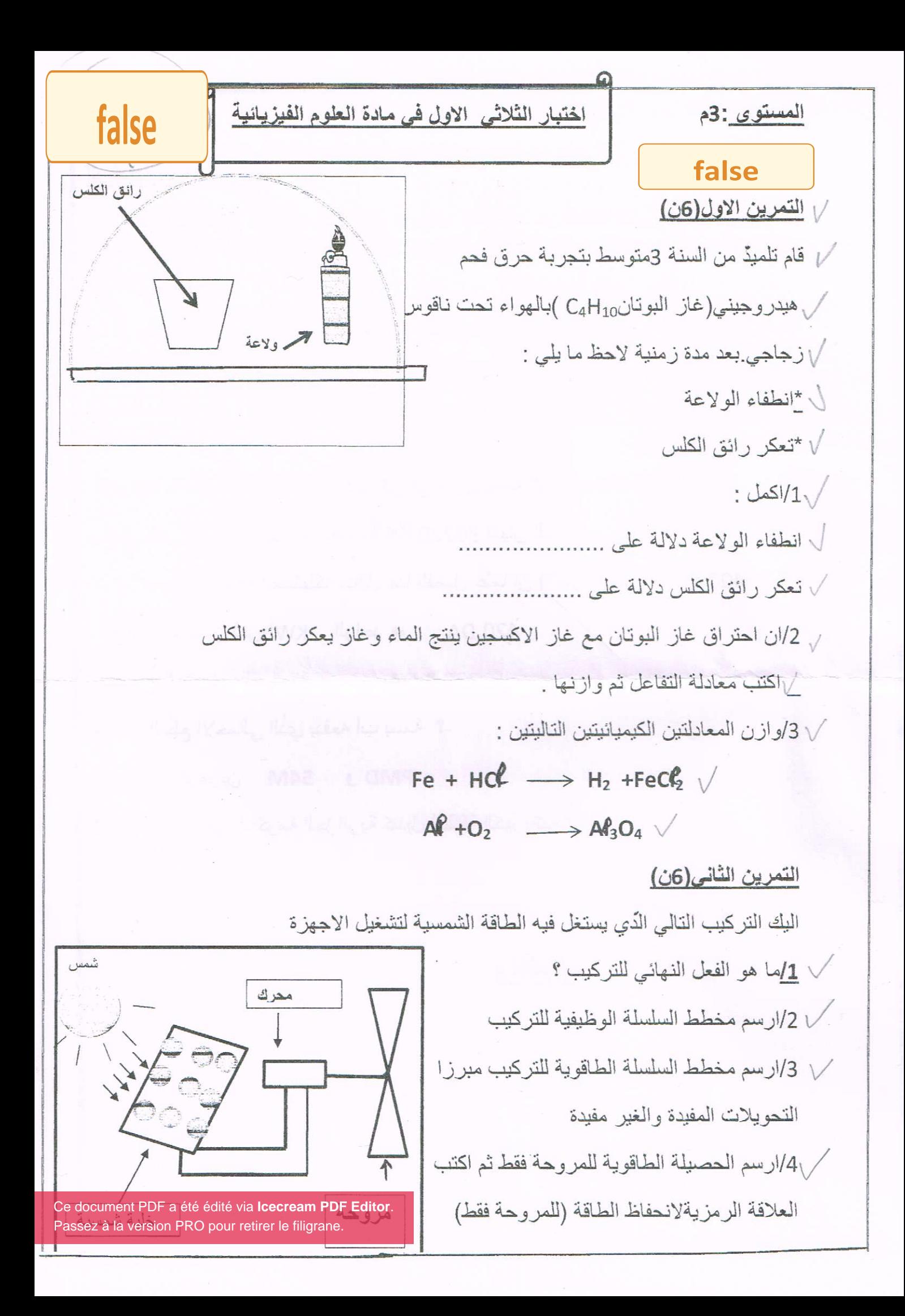

الوضعية الادماجية(8ن)

ان الشعب الجز ائري كبقية شعوب العالم لا يمكنه الاستغناء عن الطاقة الكهربائية ولكن استلاكها اللاعقلاني مكلف للمواطن والخزينة وهذا ما دُفع أب بسمة لتقديم بعض النصائح لعائلته للتقليص من ثمن الفاتور ة

اما ام بسمة اخبرت ابنائها عن انقطاع التيار الكهربائي كلما شغلت الاجهز ة التالية في ان واحد

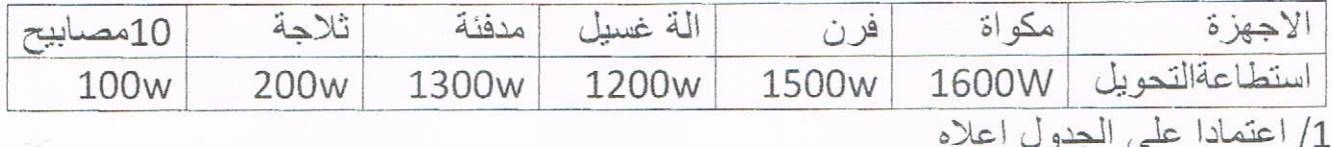

أ/ بر ايك ما سبب انقطاع التيار الكهربائي في منزل بسمة ؟برر اجابتك حسابيا

ب) في اخر الفصل يسجل العدادقيمة 30220 KW البيان الجديد

- ماهي الطاقة المستهلكة خلال هدا الفصل علما ان (البيان القديم 29400 KWh )

ج)ادًا علمت ان ثمنKWh الواحد هو 420 DA

ومجموع الضرائب المستحقة هو 239.2 DA

- ماهو المبلغ الاجمالي الدي يدفعه أب بسمة ؟-

2/ماذا يدل الرمزين 54M و PMD

3/مادا تقترح على الحكومة الجزائرية كبديل للطاقة الكهر بائية ؟

وفقكم الله

Ce document PDF a été édité via Icecream PDF Editor. Passez à la version PRO pour retirer le filigrane.